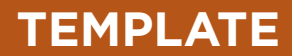

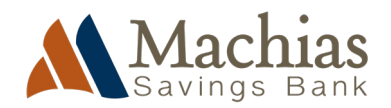

## **REVENUE CALCULATOR**

Use our revenue calculator to quickly work out a ballpark estimate of the revenue potential of your business or idea. Since not all customers make a purchase, this tool helps you estimate the revenue potential based on the percentage of customers who actually make a purchase. Try experimenting with the numbers. For example, to see what difference it would make if you could encourage more customers to make a purchase.

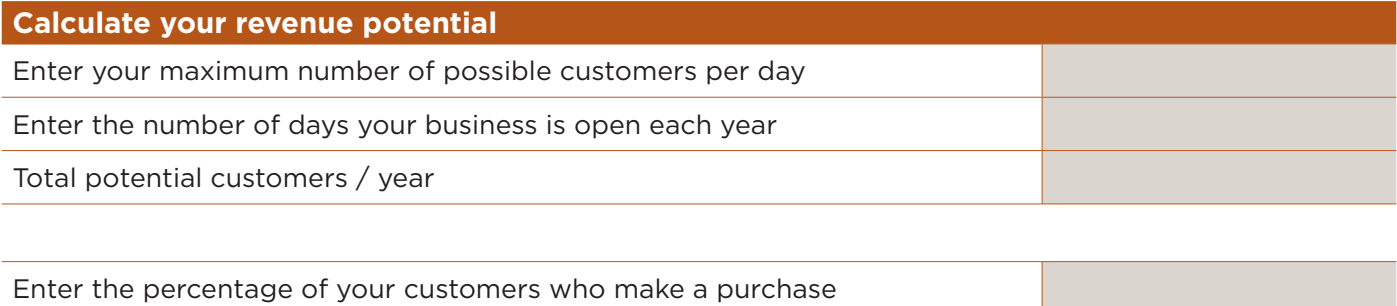

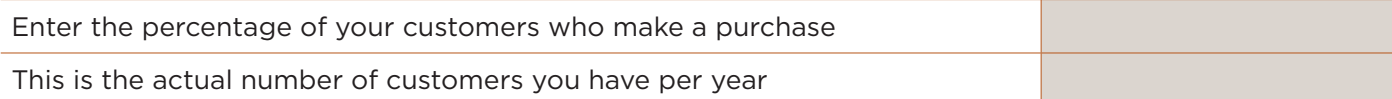

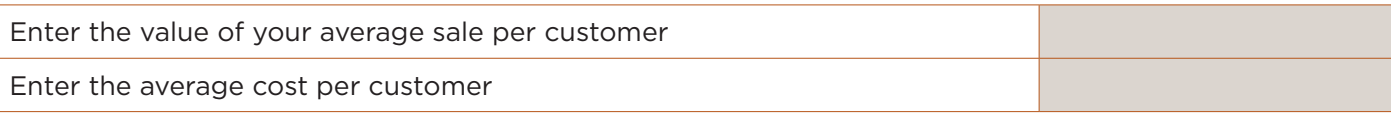

## **This is your revenue potential**

**\$ 192,000**

## **Instructions**

Enter your estimates for the number of customers and average sales you could expect into the boxes. Try experimenting with the figures to see what impact they have on your final net revenue amount. Average cost per customer field: in some cases businesses (for example service businesses) may not have a cost per customer. If this is the case for your business then leave this field blank. This calculator ignores overheads.